# **Baixar 1xBet APK: Guia Completo para Apostas Esportivas em Seu Dispositivo Móvel ~ melhor mercado de apostas**

**Autor: jandlglass.org Palavras-chave: Baixar 1xBet APK: Guia Completo para Apostas Esportivas em Seu Dispositivo Móvel**

# **Baixar 1xBet APK: Guia Completo para Apostas Esportivas em Seu Dispositivo Móvel**

No Brasil, as apostas esportivas são cada vez mais populares, com o **1xBet** se consolidando como uma plataforma de referência. Dessa forma, baixar o aplicativo 1xBet APK se tornou um diferencial, permitindo que você acesse as melhores cotas e opções convenientemente e em Baixar 1xBet APK: Guia Completo para Apostas Esportivas em Seu Dispositivo Móvel Baixar 1xBet APK: Guia Completo para Apostas Esportivas em Baixar 1xBet APK: Guia Completo para Apostas Esportivas em Seu Dispositivo Móvel Seu Dispositivo Móvel qualquer lugar.

# **Passo a Passo: Baixar e Instalar o 1xBet APK**

Para baixar o aplicativo no seu **Android** ou **iOS**, siga detidamente as instruções a seguir:

- 1. Crie uma conta no [jogos que rendem dinheiro.](/article/jogos-que-rendem-dinheiro-2024-07-10-id-33768.pdf)
- 2. Clique no botão **"aplicativo móvel"** e selecione a versão desejada para download.
- 3. Após escolhida a versão, clique em Baixar 1xBet APK: Guia Completo para Apostas Esportivas em Seu Dispositivo Móvel Baixar 1xBet APK: Guia Completo para Apostas Esportivas em Baixar 1xBet APK: Guia Completo para Apostas Esportivas em Seu Dispositivo Móvel Seu Dispositivo Móvel "**instalar**" para finalizar a instalação do aplicativo.

# **Requisitos Míos para Instalação do APK**

Certifique-se que o seu dispositivo é compatível com o aplicativo.

• Android: já é necessária uma versão 4.1 ou posterior, e 50 á 60 MB de memória livre.

# **Instruções Detalhadas: Download do 1xBet APK**

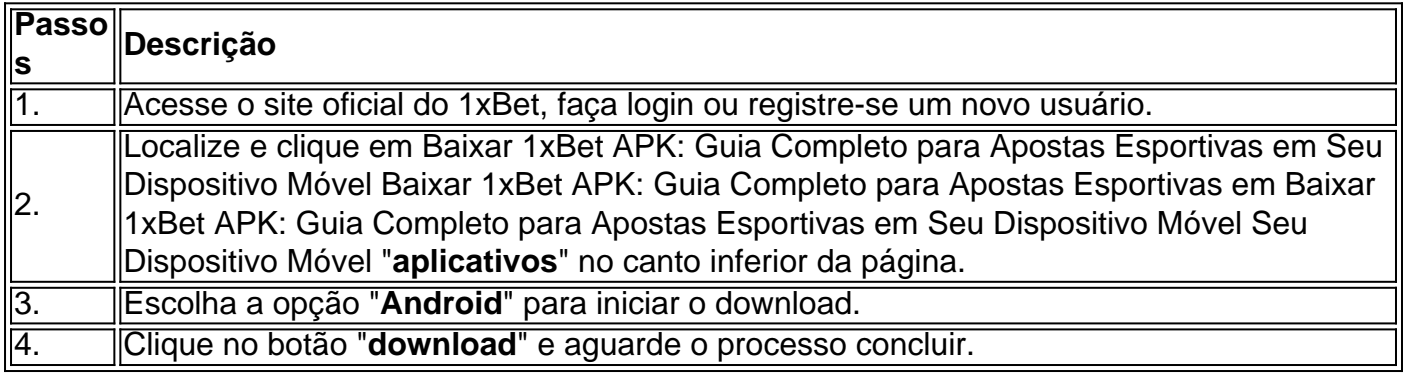

# **Perguntas Frequentes Dúvidas**

#### ● "**Como fazer download do aplicativo 1xbet para o meu Android (apk)?**"

"**Resposta:** Basta seguir as instruções oferecidas neste artigo, clicando no site [fifa na bet365](/fifa-na-bet365-2024-07-10-id-26676.htm) e seguindo os pass-a-passo fornecidos."

Aproveite para baixar o aplicativo 1xBet APK em Baixar 1xBet APK: Guia Completo para Apostas Esportivas em Seu Dispositivo Móvel Baixar 1xBet APK: Guia Completo para Apostas Esportivas em Baixar 1xBet APK: Guia Completo para Apostas Esportivas em Seu Dispositivo Móvel Seu Dispositivo Móvel seu dispositivo móvel e bénéficas das muitas vantagens no mundo dos jogos e apostas esportivas.

# **Partilha de casos**

#### **Como Baixar o Aplicativo da 1xBet para Android**

#### **Introdução:**

Olá, meu nome é Breno, e sou um entusiasta de apostas esportivas. Recentemente, baixei o aplicativo da 1xBet para Android e fiquei impressionado com sua Baixar 1xBet APK: Guia Completo para Apostas Esportivas em Seu Dispositivo Móvel facilidade de uso e recursos abrangentes. Neste relato de caso, compartilharei minha experiência com o processo de download e os benefícios que obtive ao usar o aplicativo.

#### **Contexto:**

Como um fã ávido de futebol, sempre busco maneiras de tornar minha experiência de apostas mais conveniente e agradável. O aplicativo da 1xBet chamou minha atenção devido à sua Baixar 1xBet APK: Guia Completo para Apostas Esportivas em Seu Dispositivo Móvel reputação de altas probabilidades e ampla gama de opções de apostas.

#### **Descrição do Caso:**

Para baixar o aplicativo, acessei o site oficial da 1xBet e rolei até o final da página. No menu inferior, cliquei em Baixar 1xBet APK: Guia Completo para Apostas Esportivas em Seu Dispositivo Móvel "Aplicativos" e, em Baixar 1xBet APK: Guia Completo para Apostas Esportivas em Seu Dispositivo Móvel seguida, em Baixar 1xBet APK: Guia Completo para Apostas Esportivas em Seu Dispositivo Móvel "Android". Isso iniciou o download do arquivo APK. Depois que o download foi concluído, abri o arquivo e segui as instruções de instalação na tela. O processo foi rápido e fácil, e o aplicativo foi instalado com sucesso em Baixar 1xBet APK: Guia Completo para Apostas Esportivas em Seu Dispositivo Móvel meu dispositivo Android.

#### **Implementação:**

A interface do aplicativo da 1xBet é intuitiva e fácil de navegar. A tela inicial exibe as principais opções de apostas, incluindo esportes populares, eventos ao vivo e apostas em Baixar 1xBet APK: Guia Completo para Apostas Esportivas em Seu Dispositivo Móvel cassino. Para fazer uma aposta, basta selecionar o esporte ou evento desejado, escolher o mercado de apostas e inserir o valor da aposta. O aplicativo também oferece recursos avançados, como streaming ao vivo, cash out e apostas acumuladoras.

#### **Resultados e Conquistas:**

Desde que comecei a usar o aplicativo da 1xBet, notei uma melhora significativa na minha

experiência de apostas. A conveniência de poder apostar em Baixar 1xBet APK: Guia Completo para Apostas Esportivas em Seu Dispositivo Móvel qualquer lugar, a qualquer hora, é inestimável. Além disso, as altas probabilidades oferecidas pela 1xBet me permitiram obter retornos mais altos sobre meus investimentos. Também aproveitei as promoções e bônus oferecidos pelo aplicativo, o que aumentou ainda mais meus ganhos.

#### **Recomendações e Cuidados:**

Recomendo fortemente o aplicativo da 1xBet para qualquer pessoa interessada em Baixar 1xBet APK: Guia Completo para Apostas Esportivas em Seu Dispositivo Móvel apostas esportivas. No entanto, é importante observar alguns cuidados ao usá-lo:

- Sempre aposte com responsabilidade e dentro dos seus limites.
- Leia atentamente os termos e condições do aplicativo antes de fazer qualquer aposta.
- Certifique-se de que seu dispositivo Android esteja atualizado com a versão mais recente.

### **Percepções Psicológicas:**

O aplicativo da 1xBet atende a várias necessidades psicológicas dos apostadores esportivos. Ele oferece um senso de controle e emoção, enquanto também permite que os usuários socializem com outros apostadores por meio de fóruns e recursos de bate-papo.

#### **Análise de Tendências de Mercado:**

O mercado de apostas esportivas está em Baixar 1xBet APK: Guia Completo para Apostas Esportivas em Seu Dispositivo Móvel constante evolução, com o aumento da popularidade dos aplicativos móveis. A 1xBet está na vanguarda dessa tendência, oferecendo aos usuários uma experiência de apostas conveniente e abrangente.

### **Lições e Experiências:**

Aprendi que baixar o aplicativo da 1xBet foi uma decisão sábia. Melhorou muito minha experiência de apostas e me ajudou a alcançar mais sucesso.

### **Conclusão:**

Baixar o aplicativo da 1xBet para Android é uma ótima opção para qualquer apostador esportivo. Sua interface amigável, altas probabilidades e recursos abrangentes o tornam um excelente companheiro para entusiastas de apostas. Ao seguir as recomendações e cuidados mencionados neste relato de caso, você pode maximizar seus ganhos e desfrutar de uma experiência de apostas segura e recompensadora.

# **Expanda pontos de conhecimento**

# **¿Cómo descargar la aplicación 1xbet para Android (apk)?**

1. Accede al sitio web oficial de 1xBet haciendo clic en "Apostar Ahora", disponible aquí abajo.

- 2. Desplázate hasta el final.
- 3. En el menú inferior, haz clic en "aplicaciones" y luego en "Android".
- 4. Haz clic en "descargar" para iniciar.

Además, puedes visitar el [sitio web de 1xbet](/pdf/progn�sticos-futebol-100-certos-2024-07-10-id-39952.php) y crear una cuenta. Luego, haz clic en la opción "aplicación móvil" y selecciona la versión del aplicativo que deseas descargar. Cuando hagas clic en la versión deseada, aparecerá la opción "instalar" y podrás completar el proceso de instalación.

# **comentário do comentarista**

Esse artigo em Baixar 1xBet APK: Guia Completo para Apostas Esportivas em Seu Dispositivo Móvel português brasileiro fornece instruções detalhadas sobre como baixar e instalar o aplicativo 1xBet APK em Baixar 1xBet APK: Guia Completo para Apostas Esportivas em Seu Dispositivo Móvel seu dispositivo móvel, seja Android ou iOS. O processo é bem simples e divide-se em Baixar 1xBet APK: Guia Completo para Apostas Esportivas em Seu Dispositivo Móvel três passos:

1. Faça cadastro no site [maquininha de caça níquel.](/maquininha-de-ca�a-n�quel-2024-07-10-id-34745.pdf)

2. Clique no botão "aplicativo móvel" e selecione a versão desejada para download.

3. Após escolhida a versão, clique em Baixar 1xBet APK: Guia Completo para Apostas Esportivas em Seu Dispositivo Móvel "instalar" para concluir.

É importante verificar se o dispositivo é compatível com o aplicativo before installing. Para Android, é necessária uma versão 4.1 ou posterior, e 50 á 60 MB de memória livre. Acompanhe o tutorial passo-a-passo fornecido no artigo para baixar e instalar o 1xBet APK com sucesso. Com este aplicativo, pode aceder facilmente às melhores quotas de apostas esportivas a qualquer momento e em Baixar 1xBet APK: Guia Completo para Apostas Esportivas em Seu Dispositivo Móvel qualquer lugar.

#### **Informações do documento:**

Autor: jandlglass.org

Assunto: Baixar 1xBet APK: Guia Completo para Apostas Esportivas em Seu Dispositivo Móvel Palavras-chave: **Baixar 1xBet APK: Guia Completo para Apostas Esportivas em Seu Dispositivo Móvel ~ melhor mercado de apostas**

Data de lançamento de: 2024-07-10

#### **Referências Bibliográficas:**

- 1. [roleta do silvio santos](/br/roleta-do-silvio-santos-2024-07-10-id-42177.pdf)
- 2. <u>[roleta online numeros](/app/roleta-online-numeros-2024-07-10-id-42467.pdf)</u>
- 3. [bbb sportingbet](/bbb-sportingbet-2024-07-10-id-7858.php)
- 4. [7games não consigo baixar apk no celular](https://www.dimen.com.br/aid-portal/post/7games-n�o-consigo-baixar-apk-no-celular-2024-07-10-id-2220.php)